# 國立政治大學商學院

# 九十八學年度第二學期

# 第一次課程委員會

## 會議紀錄

開會日期:民國九十九年三月十日 (星期三) 開會時間:中午十二時十分 開會地點:商學院八樓第二會議室 高學院林我聰 主席:林我聰副院長 出席人員:蔡孟佳老師、林良楓老師、余清祥老師、張逸民老師、蔡瑞煌老師、屠美亞老師、 王偉霖老師

請假人員:李桐豪老師、鄭士卿老師、許牧彥老師、黃秉德主任

記錄:商學院院辦公室王秀蓮 (公務電話分機:85512) 【素實王秀蓮】 校對:商學院院辦公室鄭秀真 (公務電話分機:88625) 助教鄭秀眞

壹、確認事項:確認九十八學年度第一學期第四次課程委員會會議紀錄,詳見附件一。

### 貳、報告事項:

- 一、報告九十八學年度第一學期第四次課程委員會會議決議執行情形。
- 二、院務發展策略會議中有關教學精進部分之優先推動項目的結論為:(一)全院課程 AOL 推 動 (逐年提高課程參與比率),並與課程地圖結合。(二)課程整合、精實。

## 參、討論事項:

### 提案一:院辦公室提

案由:99學年(含)後之教學意見調查結果列入本院教師評量辦法施行細則之作法,提請討

論。

### (負責同仁:商學院王秀蓮;公務電話分機:85512)

#### 說明:

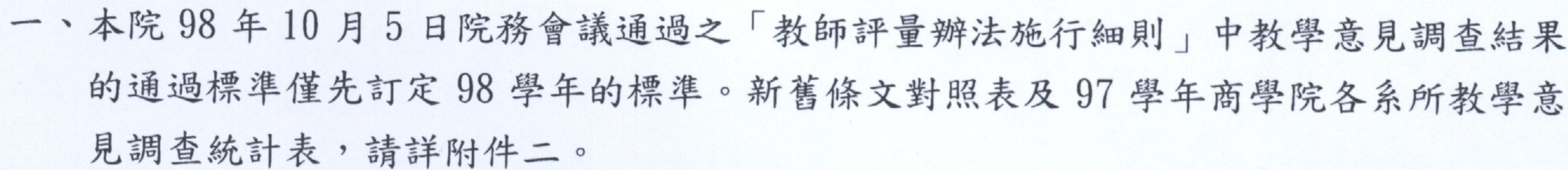

- 二、依據前次課程委員會決議,本案敦請余清祥委員協助評估相關方案,評估說明請詳附 件三。
- 三、擬請討論99學年 (含) 後之教學意見調查結果的通過標準, 並修正本施行細則相關條 文。

民國九十九年三月十九日星期五三 議紀錄 98-2-1:3之1頁

98-2-1 第一次院課程委員會 new\_課程委員會會

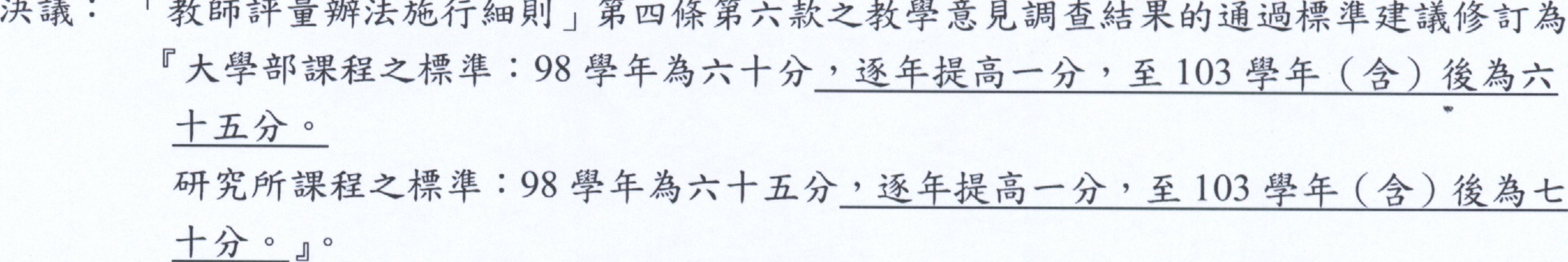

附帶決議:研擬教學意見調查結果未達通過標準之教師的輔導措施,可考量由獲本院教學特 優獎勵之教師擔任 Teaching Coach。

#### 提案二:院辦公室提

案由:本院教學意見調查結果分析時,課程屬性之分類,是否適當;另除獨立所外,教師未 開設學士班課程,是否不應納入本院教學績優教師排序名單,提請討論。 (負責同仁:商學院王秀蓮;公務電話分機:85512)

說明:

- 一、本院教學意見調查結果分析時,課程屬性之分類如附件四。
- 二、依國立政治大學課程實施辦法第四條規定-「本校各系所專任教師每學年均應開設學士 班課程。但獨立所及依本校相關規定減授時數至一門科目之專任教師,不在此限。」, 請詳附件五。
- 決議: 1. 本院教學意見調查結果分析之現行課程屬性分類方式 (6類) 實施不久, 待實施一 段時間後,再行檢討是否需要調整。

2. 除獨立所外,本院教師未開設學士班課程者,不納入本院教學績優教師排序名單。

#### 提案三:院辦公室提

案由:學士班之院級共同必修6學分課目,其學分數是否需加以調整,提請討論。

(負責同仁:商學院王秀蓮;公務電話分機:85512)

說明:

一、學士班之院級共同必修課目 (如附件六)中,初級會計學、統計學、經濟學各為6學 分課目 (二學期課程)。

- 二、負責上述科目之整合開課學系教學負擔沈重。
- 三、學士班學生畢業學分中必修學分所佔的比例,校方訂有上限;如不增加畢業學分,可 能排擠本院各系專業必修學分。
- 四、本院各系學士班是否均需修習6學分(二學期)的初級會計學、統計學、經濟學可再 加以考量。

決議:本案由各委員先行蒐集其系所意見後,再行討論。

#### 提案四:院辦公室提

案由:全院課程 AOL 推動之規劃,提請討論。

民國九十九年三月十九日星期五三 議紀錄 98-2-1:3之2頁

98-2-1 第一次院課程委員會 new\_課程委員會會

(負責同仁:商學院張世娄;公務電話分機:81083)

說明:

一、依據 99年2月27-28日本院院務發展策略會議結論,「全院課程 AOL 推動 (逐年提 高課程參與比率),並與課程地圖結合。」為本院未來推動教學精進工作之優先項目。 二、本院於 982 實施 AOL 課程共有 104 門 (課程清單如附件七)。 三、全院課程 AOL 推動之說明與規劃方案,如附件八。

四、檢附本院 AOL 標準流程說明書。

決議:移至下次會議討論。

# 肆、臨時動議:無

## 伍、散會

# 散會時間:民國九十九年三月十日星期三下午二時

民國九十九年三月十九日星期五三 議紀錄 98-2-1:3之3頁

## 98-2-1\_ 第一次院課程委員會 new\_課程委員會會